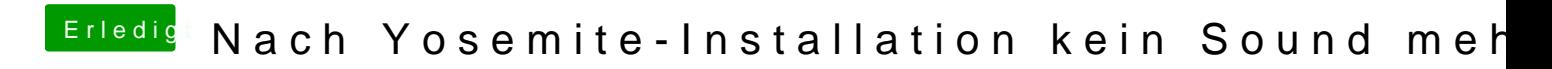

Beitrag von TuRock vom 26. Oktober 2014, 21:35

Versuche mal die hier s.Anhang!